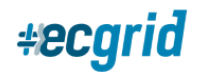

## Forgot My Password

If you forgot your password and are unable to log in, you can use the "Forgot Password" function on the login page:

## **Loren Data Corp. - ECGrid Testing**

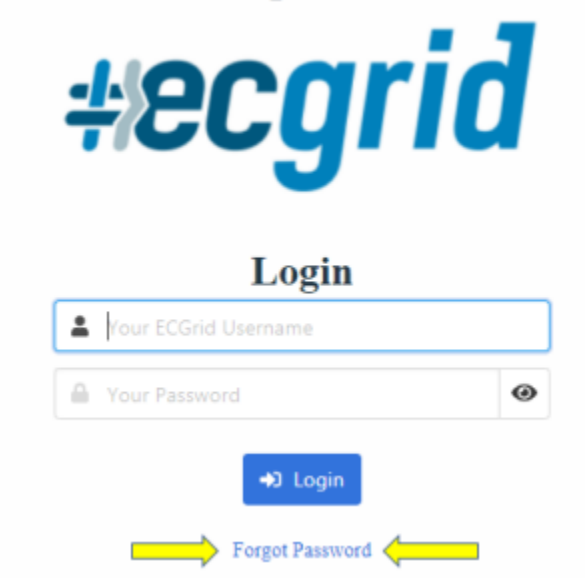

After clicking on Forgot Password, you will be brought to a Password Reset Request page where you can enter your Username and request a new Password. The new password will be resent to you via email.

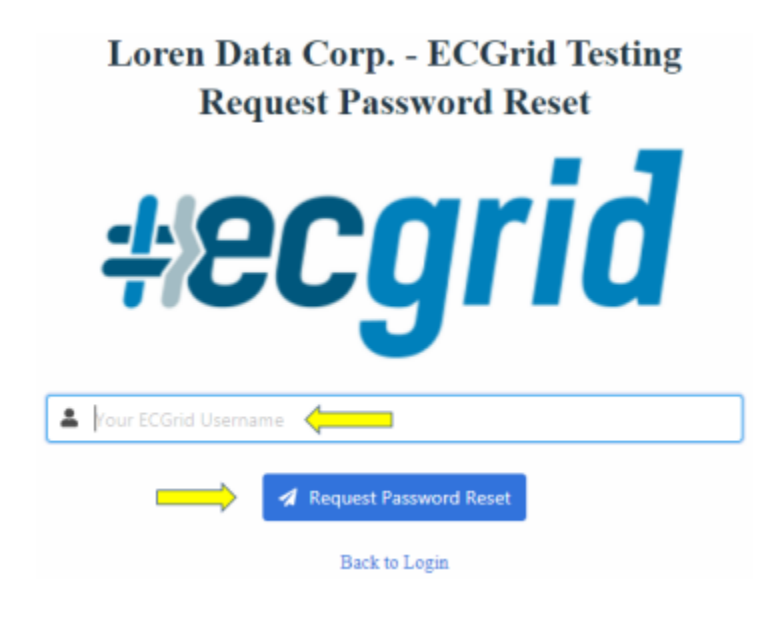